## TURNKEY DATASET

Ready-made Security,
Work Flow Setup & Web

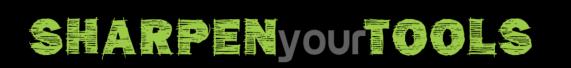

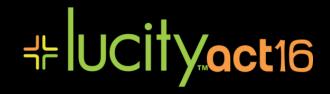

## **USE THE TURNKEY!**

- ...it's a fully-functioning client configuration comprising:
  - Security comprehensive group setup
  - Work Flow Setup (WFS) work codes, and
  - LucityWeb functioning Dashboards & Views built-in.

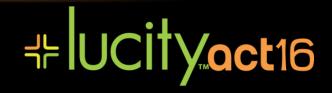

### TURNKEY DATASET

So much effort goes into setting up the basics in Lucity that we've developed a 'turnkey' dataset to provide a solid starting point for newcomers. It may also be of interest to existing clients who could benefit from a simplified Security setup or a re-working of their Work Flow Setup (WFS) codes.

#### Three core elements can be adopted wholly or in part:

#### 1. Lucity Security:

Best practices in Lucity Security – especially given the additional security needs for Lucity Web

#### 2. Work Flow Setup (WFS) work codes

Demonstration WFS codes – an amalgamation of good examples from existing clients

#### 3. Demonstration Dashboard

a simple 'starter' dashboard for new clients

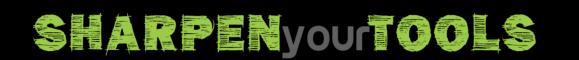

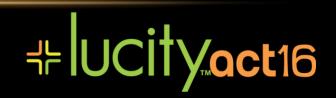

## HOW TO CHOOSE IT HOW TO USE IT

- It's ready to restore from DB backups in whole or in part:
  - 1. Security, Work Flow Setup & Web
  - 2. Security, Work Flow Setup
  - 3. Security alone
- Plus there are component 'data loaders' allowing manipulation of Security & WFS source data and the means to load it.

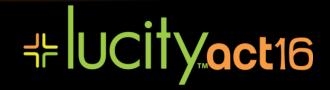

## COMPREHENSIVE SECURITY CONFIGURATION

- Admin\_Security all five 'Admin' permissions:
  - Activations, Data Quality, Lucity App Admin, Lucity IT Admin, Security Admin
- User\_LucityWeb
- User Mobile
- 'A' Asset permissions, for instance:
  - A\_Sewer\_View
  - A\_Sewer\_Inspect
  - A\_Sewer\_Edit
  - A\_Sewer\_Admin
- 'D' Department permissions:
  - D\_SewerCollections, D\_Storm links department's dashboards
- 'W' Work permissions:
  - Standard WO\_View, WPM\_Edit, etc...
  - W-RES\_Admin, W-View\_Cost: special functionality detailed below.

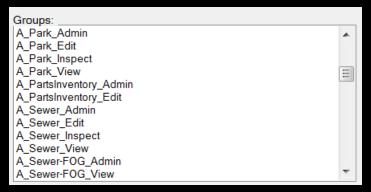

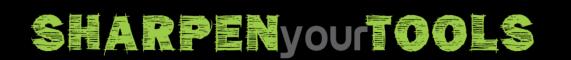

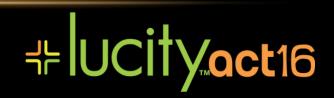

# WORK FLOW SETUP (WFS) - FULLY CODED

The goal of the WFS in turnkey is to...

1. provide a good base from which to modify the work codes

2. Demonstrate various philosophies in work code configuration

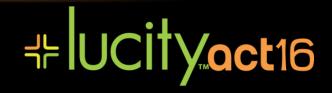

## LUCITYWEB OUT-OF-THE-BOX

- Fully functioning Web setup with Dashboards for several departments. The goal of the various configurations are to...
  - 1. Provide immediate access to most commonly-used modules in LucityWeb
  - Provide sample configurations to demonstrate various means of managing thing

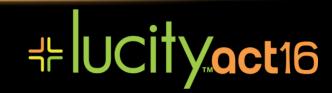

## THANKS FOR ATTENDING!

- Where do we go from here?
- How can I be of assistance to you?
- sschultz@lucity.com

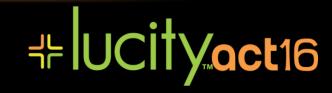